## **Simple int ARRAY**

**An array is a data structure used to implement a list object, where the elements in the list are of the same type; for example, a class list of 25 test scores, a membership list of 100 names, or a store inventory of 500 items.** 

**For an array of N elements in Java, index values go from 0 to N−1. Individual elements are accessed as follows:** If  $\text{arr}$  is the name of the array, the elements are  $\text{arr}[0]$ ,  $\text{arr}[1]$ , ...,  $\text{arr}[N-1]$ .

**In Java, an array is an object; therefore, the keyword new must be used in its creation. The size of the array remains fixed once it has been created. As with String objects, however, an array reference may be reassigned to a new array of a different size.** 

**All of the following are equivalent:** 

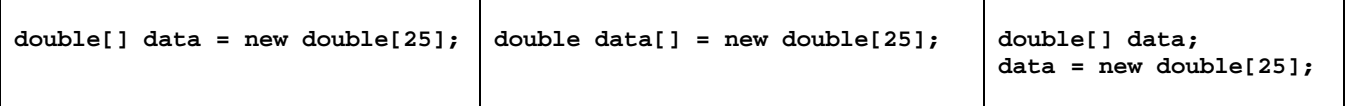

**When arrays are declared, the elements are automatically initialized to zero for the primitive numeric data types (int and double), to false for boolean variables, or to null for object references.** 

**The following are equivalent:** 

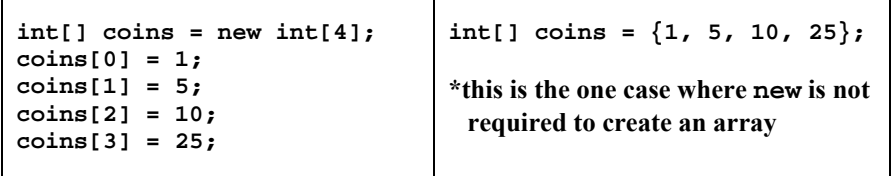

**The length of an array is given by the final public instance variable length.** 

For example, the code shown below shows a loop that adds up the values of coins array:

```
int total = 0; 
for( int k = 0; k < coins. length; k++ )
    total += coins[k];
```
## **Important:**

**length is not a method and therefore is not followed by parenthesis. Contrast this with String objects, where length is a method and must be followed by parenthesis.**

## **for-each loop**

**Use a for-each loop whenever you need access to every element in an array without replacing or removing any elements. Use a for loop in all other cases: to access the index of any element, to replace or remove elements, or to access just some of the elements.** 

**Important:** Do not use a **for-each** loop to remove or replace elements of an array.

**The example shown returns the number of even integers in array arr if integers.** 

```
public int countEven( int[] arr ) 
{ 
    int count = 0; 
    for( int num : arr ) 
       if( num % 2 == 0 ) count++; 
   return count; 
}
```
**Since arrays are treated as objects, passing an array as a parameter means passing its object reference. No copy is made of the array. Thus, the elements of the actual array can be accessed, and modified.** 

**The example shown returns the index of the smallest element in array arr.** 

```
public int findMin( int[] arr ) 
{ 
    int min = arr[0]; 
    int minIndex = 0; 
   for( int k = 1; k < arr.length; k++ )
       if( arr[k] < min ) 
       { 
          min = arr[k]; 
         minIndex = k; 
       } 
    return minIndex; 
}
```
**Consider a simple Deck class in which a deck of cards is represented by the integers 0 to 51.** 

```
public class Deck 
{ 
     private int[] myCards; 
     public final int NUMCARDS = 52; 
     public Deck() 
     { 
          myCards = new int[NUMCARDS]; 
         for( int k = 0; k < NUMCARDS; k++ ) myCards[k] = k;
     } 
     public void writeDeck() 
     { 
          int c = 0; 
          int r = 0; 
          for( int card : myCards ) 
          { 
              if( c\13 == 0 & x & r != 0 )
                  System.out.println(); 
               System.out.printf( "%-4d", card ); 
               c++; 
               r++; 
          } 
     } 
     private void swap( int[] arr, int i, int j ) 
     { 
          int temp = arr[i]; 
          arr[i] = arr[j]; 
          arr[j] = temp; 
     } 
     public void shuffle() 
     { 
          int index; 
         for( int i = NUMCARDS-1; i > 0; i-- )
          { 
              index = (int)(Math.random() * (i + 1)); swap( myCards, i, index ); 
          } 
     } 
}
//Driver 
public class DeckMain 
{ 
     public static void main( String args[] ) 
     { 
         \text{Deck } d = \text{new } \text{Deck}();
          d.shuffle(); 
          d.writeDeck(); 
     } 
}
```